## RADIO DISPEČERSKI UREĐAJ LOKOMOTIVSKI S UPRAVLJAČKOM JEDINICOM

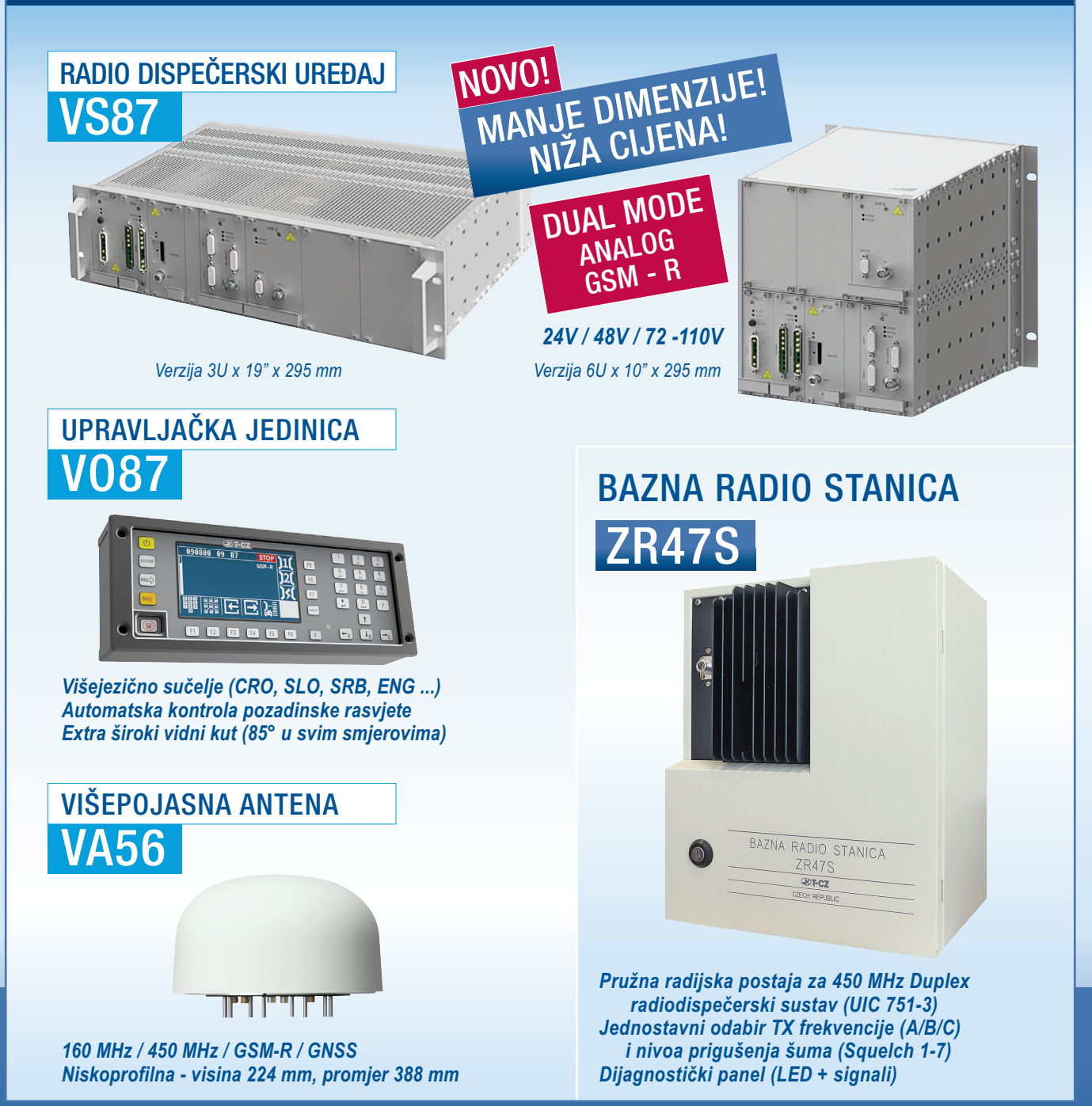

## OVLAŠTENI ZASTUPNIK TVRTKE T-CZ ,as ZA REPUBLIKU HRVATSKU

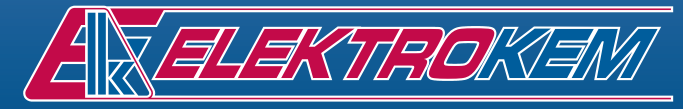

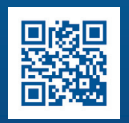

A. Šenoe 69, Vugrovec, 10360 Sesvete, Zagreb - Hrvatska Tel.: +385 1 20 51 400; e-mail: elektrokem@elektrokem.hr **ISO 27001** 

www.elektrokem.hr